#### $\alpha$ Search **All about dental implants Recent Posts** TWO AND ONE-PIECE IMPLANTS  $\angle$  Professionals and **Tooth Replacement** A short article on the best dental implants and their different Options types. What Most People<br>Don't Know About TWO-PART IMPLANTS Dental Implants? The most commonly used implants are in two parts. They consist<br>of the implant body and the implant structure (abutment). The<br>limplant body is the part of the implant that is inserted into the<br>bone. There he takes over the / Tooth implant process

sh

the s pagepeeker

#### $\neq$  Best dental implants complete healing, the implant body is connected to the implant abutment. This is done either by cementing or screwing. The abutment. This is done ether by cementing or screwing, the<br>abutment is the interface between the individually selectable<br>implant body and the visible part of the denture (superstructure). / Key Points Patients

# **Analisi sito web my-notron.com**

Generato il Settembre 28 2018 09:43 AM

**Il punteggio e 59/100**

#### **SEO Content**

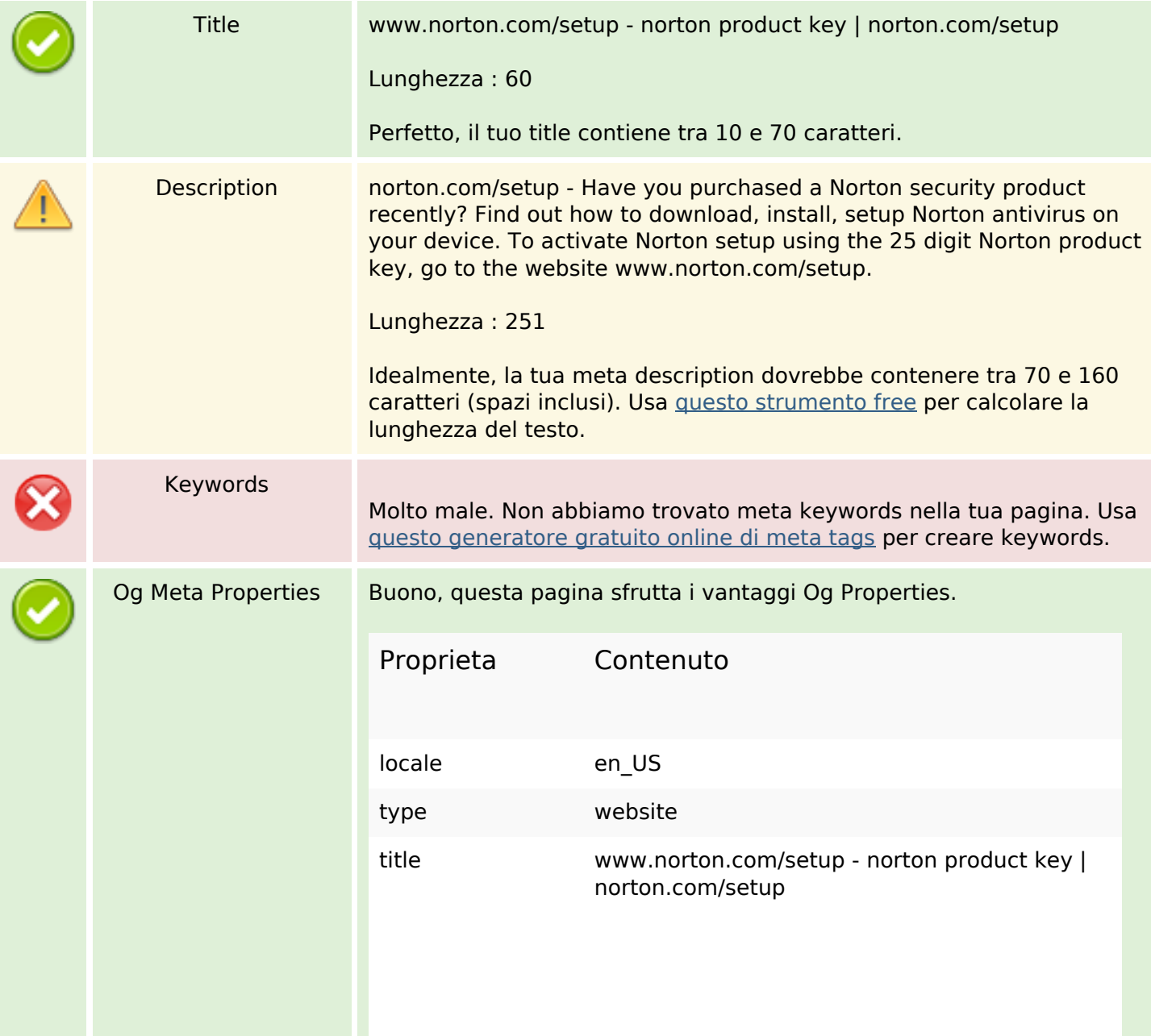

#### **SEO Content**

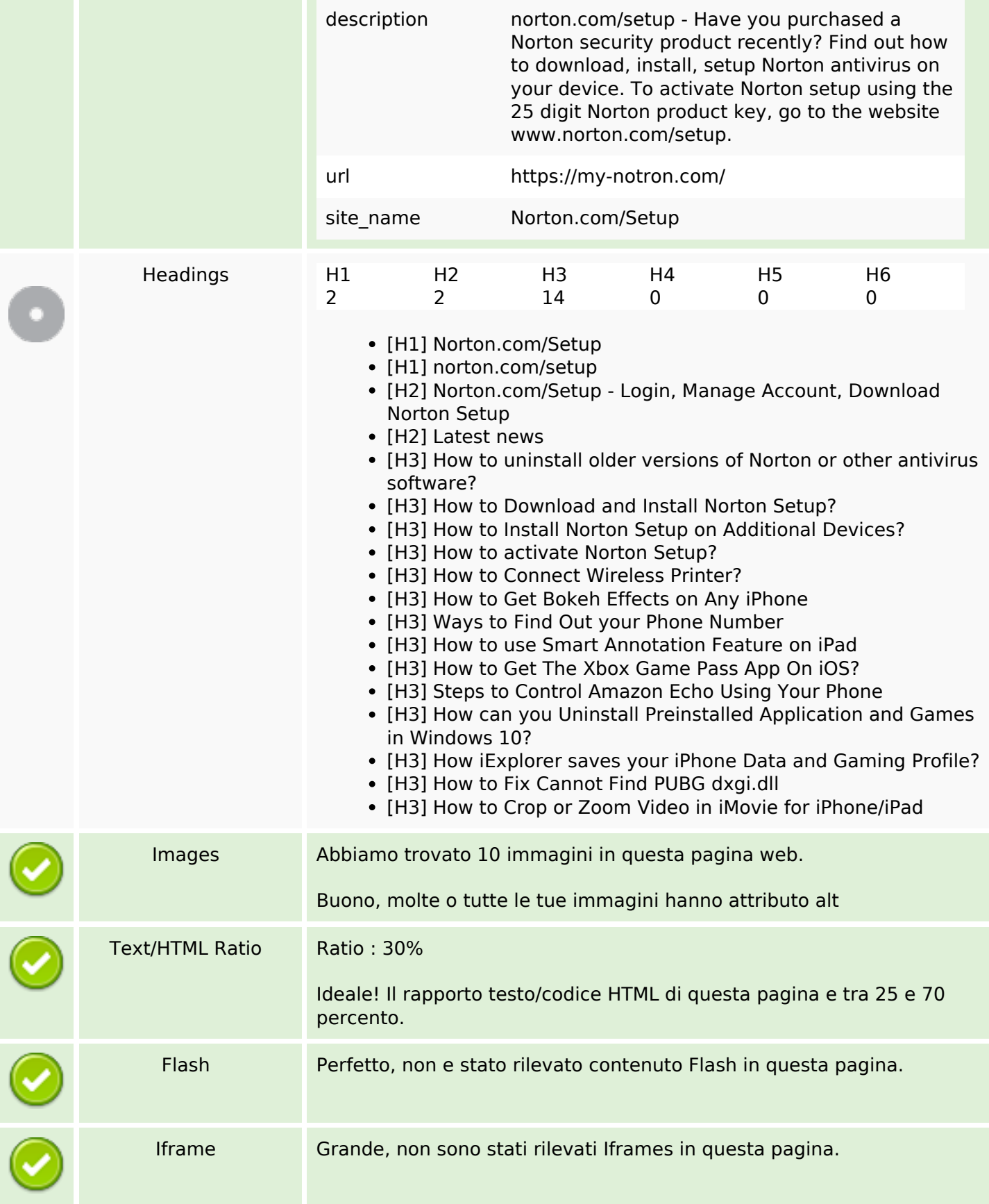

#### **SEO Content**

# **SEO Links**

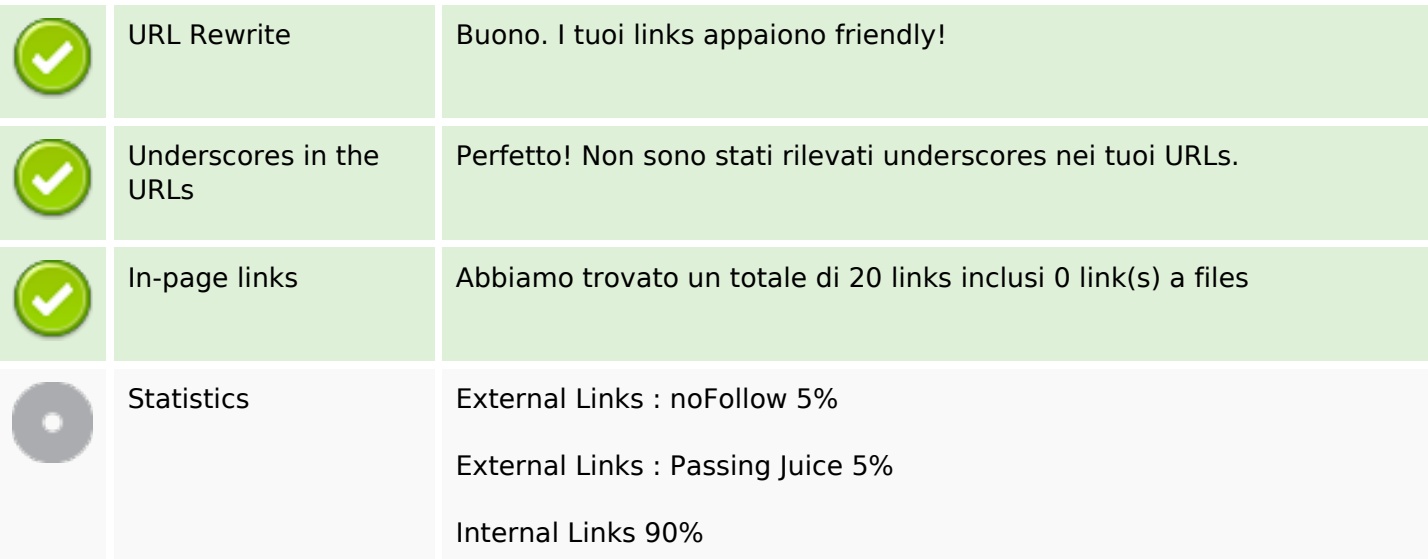

#### **In-page links**

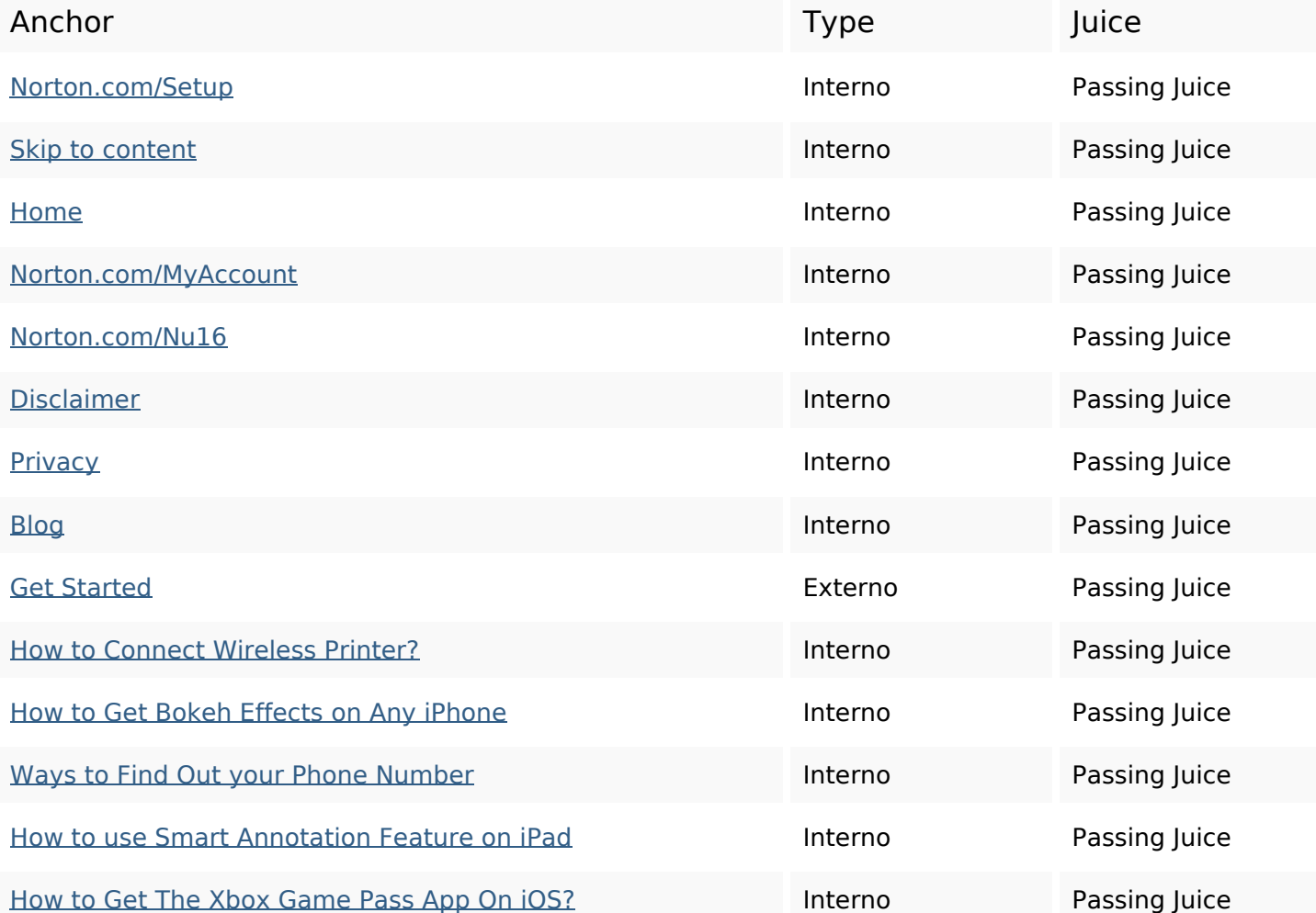

# **In-page links**

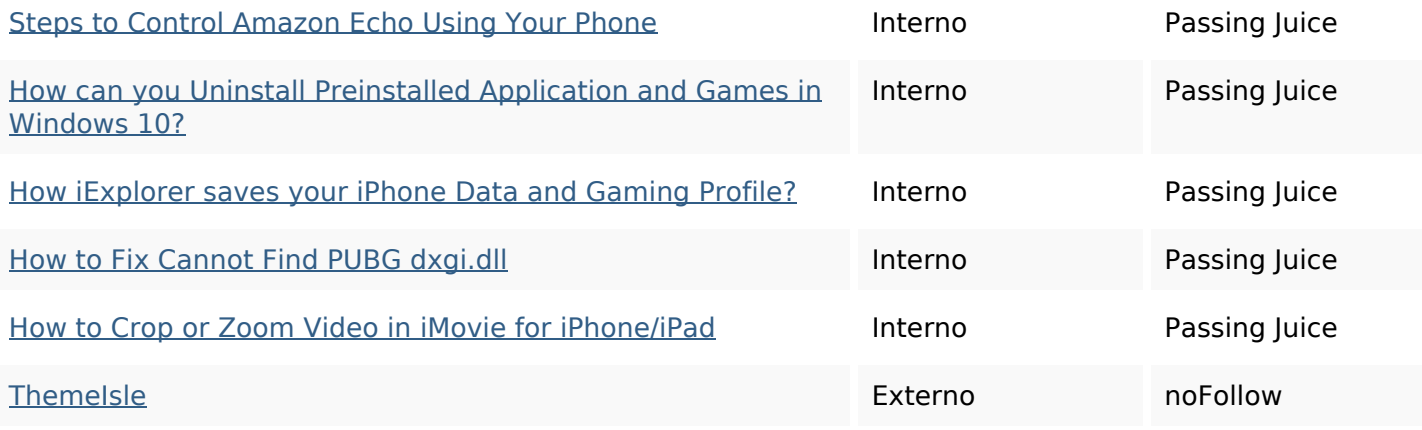

# **SEO Keywords**

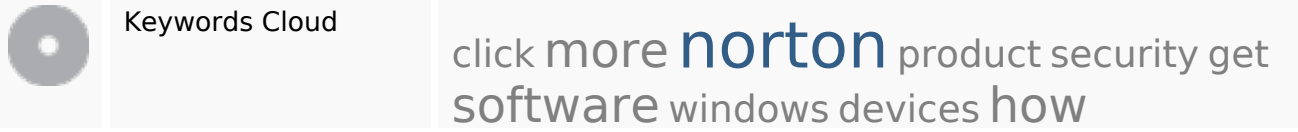

# **Consistenza Keywords**

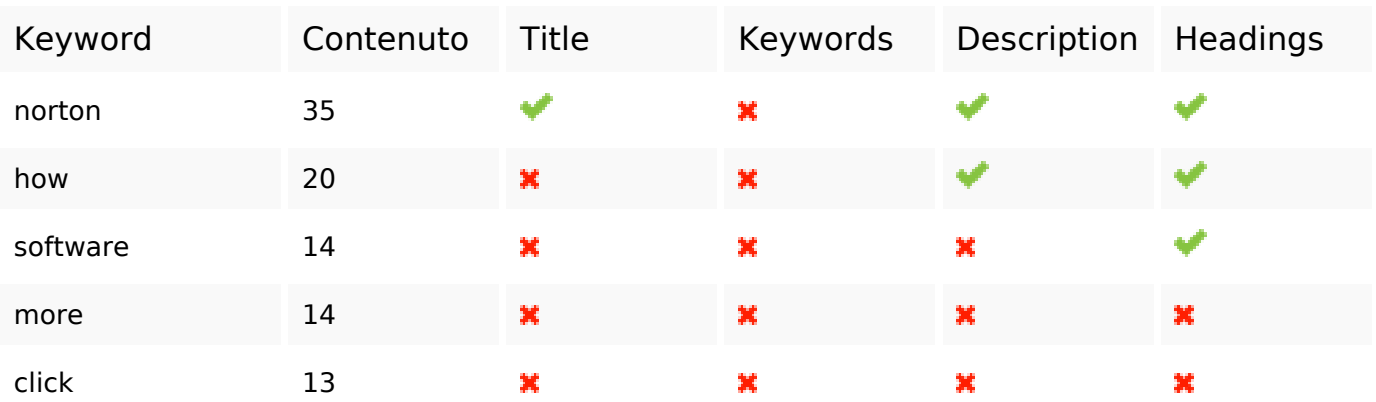

#### **Usabilita**

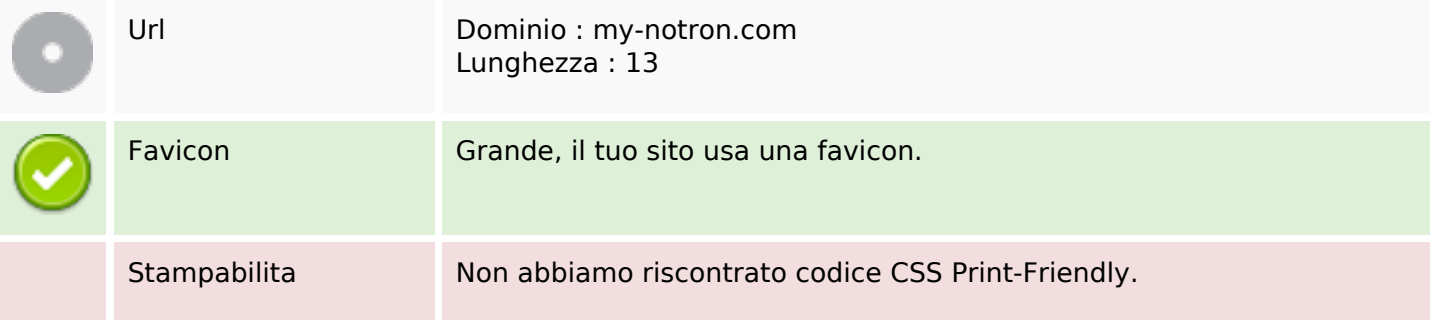

#### **Usabilita**

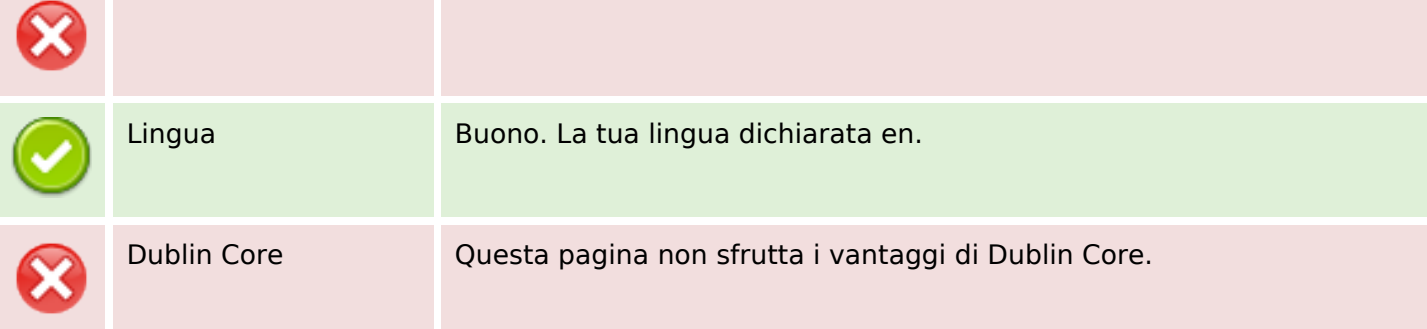

#### **Documento**

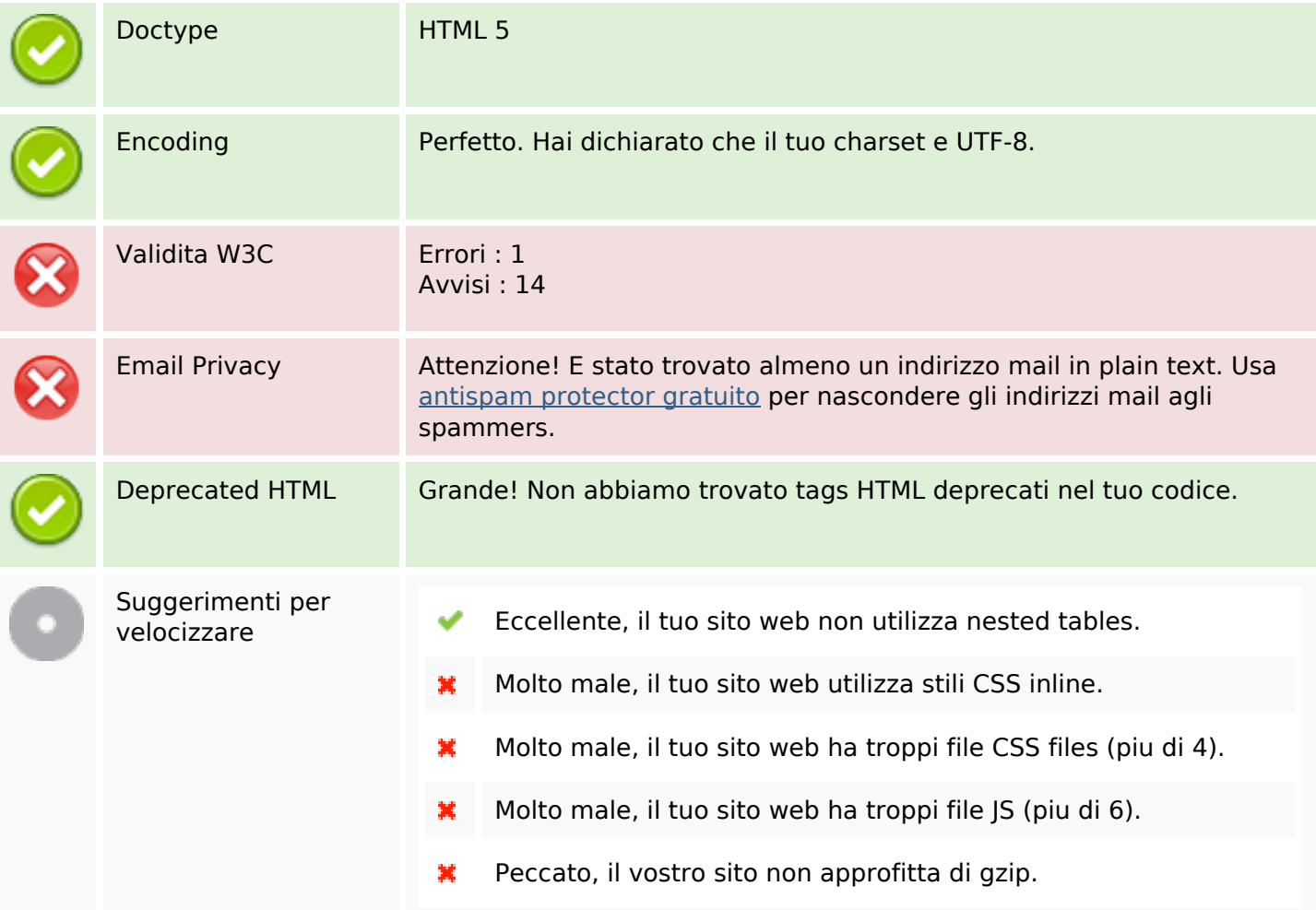

# **Mobile**

Mobile Optimization

Apple Icon

 $\hat{\mathbf{x}}$ 

#### **Mobile**

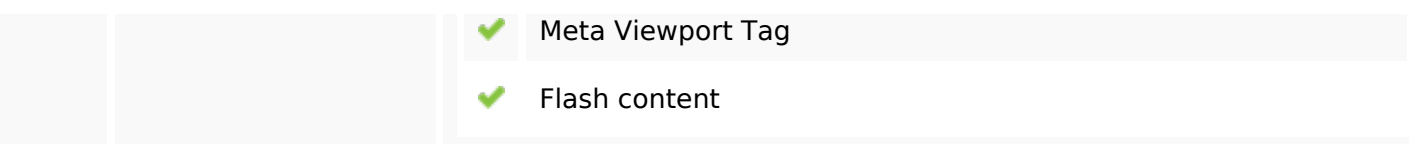

# **Ottimizzazione**

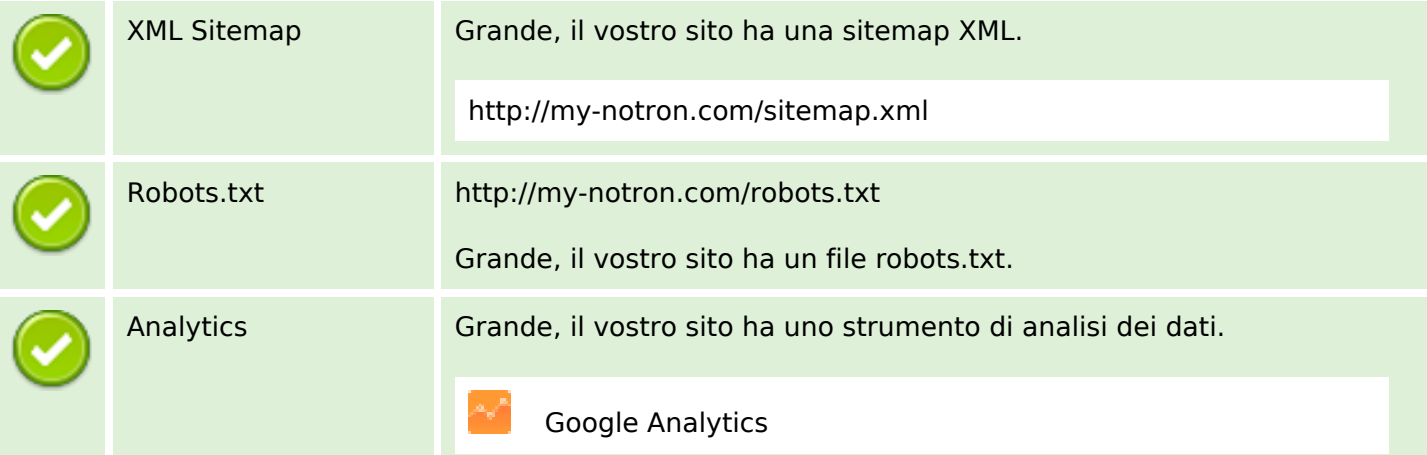